# 지리정보를 이용한 비행 시뮬레이터의 가상환경 구축

## 유병현 \*, 한순흥 \*\*

# Constructing Virtual Environment for Flight Simulators based on Digital Map

Yoo, B[.](#page-0-0)H. $*$  and Han, S.H. $**$ 

#### **ABSTRACT**

Interactive simulators that simulate mechanical systems are being *developed for the* purpose *of* performance evaluation of product design, replacement of physical training, and entertainment game. Use of flight simulator is increasing to reduce risk and cost of physical training, and we need virtual environment which covers large area terrain. We need a method that can reduce development cost and construction time of virtual environment that simulate the real environment. There have been attempts to link GIS or remote sensing field with virtual reality. This paper examines a method that helps to construct virtual environment, and attempts to fink geographic information with virtual reality. A construction method of virtual environment based on digital map and satellite image has been studied.

*Key words* : Flight simulation, GIS, Level of detail, Satellite image, Virtual environment, Virtual reality

## **1.** 연구의 배경

가상현실 시뮬레이터 기술은, 군사용 시뮬레이터를 중심으로 발전되어 오다가, 최근에는 민간 산업용 뮬레이터로 기술이 전파되어 산업 훈련용, 특수 체험용, 위락산업용 등의 다양한 분야에 적용되고 있다!!! 가상현실 시뮬레이터의 시각화에 사용되는 대 규모 가상환경은, 구축된 데이터의 응용 측면뿐만이 아니라 제작 과정 자체가 연구 이슈가 된다<sup>?</sup> 일반적 가상환경의 구축은 시각적 현실감을 높이기 위하 여, 지형 데이터의 전처리, 도로 및 지형지물 제작, 모 델의 단순화, 텍스처 맵핑, 다단계 상세(Level of Detail), 등의 다양한 방법을 이용한다<sup>1231</sup>. 그러나 이러 방법만으로는 한계가 있다. 지형의 범위와 모델링 방법 측면에서, 높은 고도의 시야에서 낮은 고도의 시 야까지의 시뮬레이션이 필요한, 비행 시뮬레이터에 합하지 않을 뿐 아니라, 자동차의 드라이빙 시뮬레이 터에 비해서는 광범위한 이동 범위로 인하여, 보다 규모의 가상환경을 필요로 한다. 따라서 실제 환경정 보를 기반으로 대규모 가상환경을, 보다 경제적이

쉽게 제작하기 위한 연구가 필요하다.

기존의 가상환경 제작에 사용된 3차원 모델링 위주 가상환경 구축 방법은, 가상환경의 가시화 *성능뿐* 아니라 구축에 필요한 시간과 비용측면에서, 비행 뮬레이터에서 필요로 하는 다단계 상세를 갖는 대규모 가상환경 구축에 적합하지 않다. 따라서 논문에 서는 지리정보시스템 분야에서 사용하는 수치지도와 위성영상을 기반으로, 실재 환경을 모사하는 가상환경 을 단시간에 경제적으로 구축하는 방법을 이용하고, 그 과정에서 발생하는 문제점과 해결 방안을 도출하였다.

2절에서는 기존의 대규모 가상환경 제작방법과 지리 정보시스템(GIS) 분야에서의 가상현실에 대한 연구 동향과 문제점을 기술하고, 3절에서는 지리정보를 분석하고 실재 환경에 근거한 가상환경의 구축방법을 제안하였으며, 4절에서는 제안된 방법을 이용하여 환경을 가상환경으로 모사한 사례를 설명한다. 5 에서는 구축된 가상환경의 결과를 분석하고, 제안된 법의 문제점을 정리하였으며, 6절에서는 문제점을 결하기 위한 앞으로의 연구과제에 대하여 기술한다.

## **2.** 유사 연구 동향

## **2.1** 대규모 가상환경

대규모 가상환경은 응용 측면 뿐만이 아니라 제작

<span id="page-0-0"></span><sup>\*</sup>학생회원, 한국과학기술원 기계공학과

<sup>\*\*</sup>종신회원

<sup>-</sup> 논문투고일 : 2003. 07. 30

<sup>-</sup> 심사완료일: 2003. 12. 09

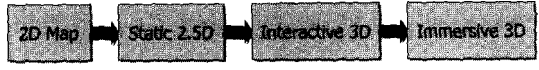

**Fig. 1.** Development phase of expression about spatial information (view from GIS's viewpoint).

ESRI 사의 ArcView는 Avenue, ArcScript와 같은 스 크립트 언어와 분석 가시화 도구인 3D Analyst 이용하여 3차원 정보를 가공하는 기능이 강화되고 는데, 이는 GIS 인터페이스가 Interactive 3D화 되어 가는 단계로 볼 수 있다[22,30,31].

둘째, 가상현실 시스템에 사용하기 위한 가상환경 구축 측면에서 GIS기술을 사용하는 것이다. 산업 분야에 가상현실 기술을 적용하기 시작하면서, 실재 환경에 근거한 가상환경에 대한 수요가 증가함에 따 라. GIS와 같은 환경표현 정보를 활용하여 경제적이 효율적으로 가상환경을 구축하고 있다. 지형정보 를 가공하여 가상환경의 지형모델로 사용하는 방법<sup>1931</sup> 은, 가상현실의 발전과정 만큼이나 오래되었다고 볼 수 있으나, 그 역사에 비하여 효율적인 방법론이나 체 계적인 절차에 대한 연구는 미흡한 실정이다. 또한 최 근 GIS 분야의 발전에 따라 지속적으로 생산되고 있 풍족한 지리정보를, 가상환경의 제작에 효율적으 로 활용하기 위한 연구가 필요하다. 이러한 연구는 전 통적인 기하학 기반의 모델링 방법이나 이미지 기반 모델링 방법이 갖는, 대규모 가상환경 구축에서의 문제점을 해결하는 방법이 된다.

그러나 현재까지 이루어진 유사 연구는, 대부분 서 설명한 첫 번째 분류에 속하는, GIS의 관점에서 3 차원 실시간 렌더링을 접목시키는데 그치고 있다. 와는 달리 본 연구에서는, GIS 정보를 효과적으로 이 용하여 보다 적은 노력과 비용으로 만족할 수 있는 가 상환경을 구축하는 방법을 다루며, 이는 기존의 연구 에서는 미흡한 부분이다. 특히 지형의 고도정보로 사용되는 DEM 데이터를 이용한 지형 모델의 제작 은 기존 연구에서 시도된 바가 있으나<sup>123.15</sup> 대표적인 GIS 정보인 수치지도를 기반으로 가상환경의 제작 연구는 미흡하다. 연구에서는 DEM 정보의 비용 효율성의 문제점을 해결하기 위하여, 수치지도를 반으로 가상환경 구축 방법을 제안하고, 이를 실제 데이터에 적용하여 대전 지역의 가상환경을 구축하였다.

### **3.** 가상환경 구축을 위한 지리정보

**3.1** 지리정보**(Geographic information)**

GIS 분야에서 널리 사용되는 지리정보로는 고도자

측면에서 다음과 같이 가지 의미를 가진다. 첫째, 제작된 대규모 가상환경은 가상현실을 연구하기 위한 기반으로 사용된다. 대부분의 가상환경은 복잡한 체가 많이 존재하기 때문에, 가상현실 시스템이 실시 처리를 위해 초당 10 프레임 이상의 영상을 제공 하기란 쉽지 않다. 그러므로 가상환경의 방대한 자료 효율적으로 이용하고, 적절한 양의 자료를 선택하 가시화하기 위한 연구가 이루어져 왔다. 자료량을 줄임으로써 실시간 렌더링을 이루고자 하는 대표적인 기법으로는 culling<sup>[4,5]</sup>과 LoD<sup>[6,7]</sup>가 있다. 둘째, 대규모 가상환경을 제작하는 자체가 연구의 이슈가 된다. 앞서 설명한 바와 같이 가상환경을 보다 현실감 있게 가시화하기 위한 노력이 활발한 반면, 가상환경을 제 작하는 기술, 특히 대규모의 가상환경을 제작하기 방법론이나 기술에 대한 연구는 미흡한 실정이다. 기존의 모델링 방식은 크게 기하학 기반의 모델링 방법과, 이미지 기반의 모델링 방법으로 나눌 . 기하학 중심의 방법은 장면의 구성요소들이 위치와 *치수* 등을 수작업으로 설정해 주어야 하므 *,* 많은 노동력을 필요로 하며, 도면과 같은 수치 료가 없는 경우 모델의 치수가 정확한지 확인하기 어 렵다는 단점을 지니고 있다. 래스터 이미지 사진에서 모델을 생성하는 이미지 기반의 모델링 기법은, 사진 을 이용하므로 사실적인 느낌의 결과물을 얻을 수 있 으며, 사진만으로도 장면의 구조를 자동으로 산출한 다는 장점이 있다. 그러나 양질의 결과물을 얻기 위해 서는 아주 정교한 사진이 필요하며, 경우에 따라서는 엄청난 수작업을 필요로 한다는 점에서, 기하학 기반 모델링 방법과 마찬가지로 대규모의 가상환경을 구성하기에는 부적절하다<sup>[2]</sup>.

#### **2.2 VR-GIS**

지리정보시스템(Geographic Information System: GIS)은 지리적으로 참조 가능한 모든 형태의 정보를, 효과적으로 수집, 저장, 갱신, 처리, 분석, 표현할 있는 소프트웨어 시스템을 말한다叫 가상현실과 지리 정보시스템의 연계는 다음과 같이 가지 측면으로 구분할 있다. 첫째, 지리정보시스템의 인터페이스 를 보다 효율적으로 개선하여 정보의 표현 품질을 높 이기 위한 목적으로, 지리정보시스템에서 가상현실기 술로의 접근이다<sup>10419</sup>. 지리정보시스템은 Fig. 1과 같 2차원 지도에서 출발한 발전단계를 거치고 있으 , 가상현실과의 접목을 통하여 VR-GIS 또는 Virtual GIS라 불리는, 몰입환경에서의 3차원 GIS가 마지막 단계라고 있다. 상용 GIS 소프트웨어인 료(Digital Elevation Model: DEM), 수치지형도, 위 성영상, 항공사진이 있다. DEM은 지표의 고도정보를 균일한 간격으로 나타낸 높이 값의 행렬이며, 수치지 도는 일반적인 지도를 디지털화 하여 도면의 형태로 가공한 것으로, 최근에는 DXF 형식의 수치지도가 리 이용되고 있다. DEM은 균일한 간격의 단순한 정 보를 가지고 있어 정보의 이해와 가공이 쉽다는 장점 있으나, 지형의 완급 정도와 무관하여 정보에 비하 여 자료량이 크며, 한번 가공된 DEM에서 지표의 높 이외의 정보를 얻을 없다는 단점이 있다. 수치 지형도는 등고선을 이용하여 땅의 기복, 형태, 수계의 배열 등의 지형을 정확하고 상세하게 나타낸 지도인 지형도를, 컴퓨터에서 사용할 있도록 디지털 (digital) 형태로 변환한 것을 말하며<sup>04</sup>, 수치지도라고 도 한다. 위성 이미지로부터 생성한 DEM의 격자의 간격이 일반적으로 수십 m 정도인 것과는 달리, 수치 지형도는 항측방법에 의해 제작하기 때문에 등고선 사이의 간격이 5 m 이하(1:5000도 기준)이고, 등고선 해상도는 <sup>1</sup> m 정도로 자세한 지형정보를 얻을 있다. 위성영상과 항공사진은 DEM과 수치지도 제작 소스 정보로 사용되는데, 서로 다른 위치에서 촬영 영상과 삼각법을 이용하여 원하는 위치의 거리를

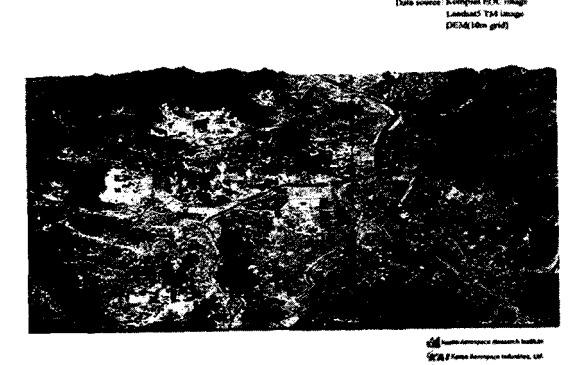

Perspective view of Taciun

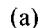

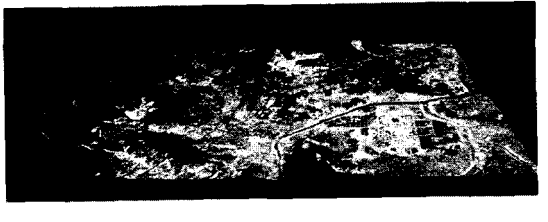

(b)

Fig. 2. 3D terrain model created from satelite image.

계산하는 방법(Photogrammetry)이 널리 이용된다.

### 3.2 지리정보를 이용한 가상환경 구축 방법

가상환경을 위한 지형데이터의 구축은 사용 방법과 소스 정보의 형태에 따라 여러 가지 빙법이 있다. 일반적으로 사용되는 방법은 위성 영상에서 고도 자료와 텍스처를 생성하여 3차원 지형 모델을 제작하 는 방법이다<sup>[1547]</sup>, Fig. 2의 (a)는 Kompsat(아리랑위성) 의 EOC(전자광학카메라)를 이용하여, 대전 지역을 각 각 좌우측에서 촬영하여 스테레오 영상을 얻은 후, 10 m 격자의 수치표고모델(DEM)을 추출하여 제작한 3차원 지형 모델에, Landsat5 위성의 TM(Thematic Mapper) 영상을 이용하여 컬러를 입힌 대전 지역 3 원 영상지도이다<sup>[16]</sup>. Fig. 2의 (b)는, (a)와는 다른 위 성영상에서 동일한 빙법으로 제작한 3차원 지형모델 을, VRML로 변형하여 네비게이션한 것이다"".

이와 같이 위성 영상에서 3차원 지형 데이터를 작하는 방법은, 비교적 쉽고 빠르게 결과를 얻을 있는 장점이 있다. 그러나 방법은 위성 이미지의 해상도와 방법의 자체적인 한계로 인하여, DEM의 격 자를 원하는 만큼 자세하게 줄이기 어렵고, 건물 등의 시설물이 포함된 표고모델이라는 단점이 있다. 이러 한 특징은 일정 고도를 장시간 유지하는 비행기의 시 뮬레이션에는 사용이 가능하나, 고도범위가 비교적 유로운 헬리콥터의 시뮬레이션에는 적합하지 않다. 시설물이 포함된 표고모델의 경우, 이를 기반으로 제작한 지형모델은 건물과 같은 지물모델을 추가하는 어려움이 있다. 그러나 현재까지 시도된 대부분의 대규모 가상환경 제작과 관련된 연구는, 모두 DEM 데이터를 기반으로 하고 있거나, 위성영상에서 DEM 데이터를 가공하여 지형모델을 제작하는데 사용하였  $L^{12,15}$ .

논문에서는 수치지형도를 기반으로 대규모 가상 환경을 제작하는 방법을 제안하여, DEM에 기반한 기 존 연구의 문제점을 해결하고자 한다. 이 논문에서는 위성 이미지로부터 생성한 DEM이 아닌, GIS용 수치 지형도를 3차원 지형 모델의 소스 정보로 사용하여, 실재 지형정보를 이용한 가상환경의 구축 방법을 제 안한다. 비행 시뮬레이션에 사용하기 위하여 가상환 경은 실재 지형을 모사하여야 하고, 헬기 비행의 특성 높은 고도에서 낮은 고도까지의 가상환경을 제공 하여야 한다. 이를 위하여 제안하는 가상환경의 구축 방법은 다음과 같다.

• DEM 데이터가 아닌 수치지형도를 기반으로 고도 정보를 추출한다.

- 수치지형도의 고도정보로부터 TIN(Triangulated Irregular Network)을 생성한다.
- 실시간 가시화에 사용이 가능하도록 모델의 간략 화 및 최적화 과정을 거친다.
- 위성영상을 이용하여 텍스처 데이터를 생성한다.
- 다단계 상세에 따라 단계의 지형 모델과 텍스 처를 적용한다.
- . 가상환경 데이터베이스에 지형모델을 적용하고, 건물 등의 지물 모델을 추가한다.
- 수치지형도로부터 고도정보 이외의 지물에 대한 정보를 활용한다.

본 연구에서 제안하는 수치지형도를 기반으로 한 가상환경 구축방법에서 얻어지는 장점은 다음과 같다.

- 수치지형도의 자세하고 정확한 고도 정보를 활용 할 수 있다.
- DEM에 비하여 비교적 저렴하게 수치지형도를 얻 올 수 있다.
- 전국적인 수치지형도 제작 사업이 지속적으로 중이어서 가상환경의 확장이 용이하다.
- 가상환경의 확장시 동일한 방법을 적용함으로써 낮은 비용과 시간으로 확장이 가능하다.
- 수치지형도를 이용함으로써, 고도정보 이외의 부 가적인 지형지물에 대한 정보의 활용이 가능하다.

### **4.** 가상환경 구축 사례

비행 시뮬레이션을 위한 가상환경의 제작 과정은  $($  $)$  지형 데이터(Base Terrain)를 제작하는 과정과, ② 지형 데이터 위에 존재할 지형지물을 제작하는 과정, 그리고 ③ 완성된 지형 데이터와 지형지물로 전체 가 상환경을 구성하는 과정으로 이루어진다. 지형지물을 제작하고 지형 데이터 위에 지형지물을 배치하여 상환경을 구성하는 과정은, 선행된 연구사례에서 세하게 설명하고 있으므로<sup>[2,18</sup>], 이 논문에서는 소스 정 보를 가공하여 지형 데이터를 제작하는 과정에 중점 을 둔다.

#### **4.1** 소스 정보: **NGIS** 수치지형도

논문에서 사용한 수치지형도는 국립지리원에서 발행한 NGIS(국가지리정보시스템) 수치지형도로서, NGIS의 추진 현황과 보안 등의 문제로 인하여 가장 자세한 1:1000도 대신 1:5000도를 사용하였다. Fig. 3은 대전시 유성구 일대의 1:5000도 인덱스로, 굵은 실선으로 표현된 지역이 실제 소스 정보로 사용된 역이다. 이 영역은 KAIST를 중심으로 한 주변지역에

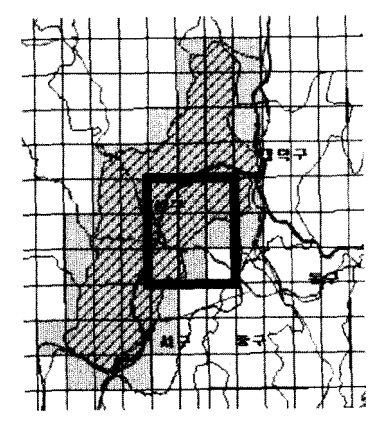

**Fig. 3.** Index of NGIS 1:5000 digital map.

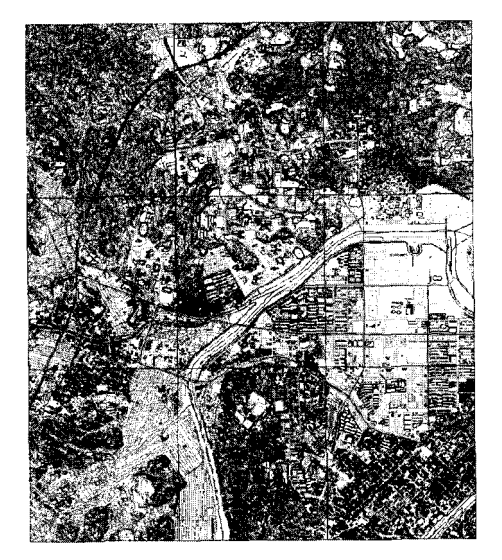

**Fig. 4.** Digital map of Taejon around KAIST.

해당하며, 작은 직사각형은 수치지형도의 도엽을 나타내는데, 이는 가로 약 2.2 km 세로 약 2.7 km의 영역을 표현한다. 국립지리원에서 발행하는 수치지 형도는 AutoCAD용 DXF 형식의 파일로 제공되며, 실제 사용된 수치지형도는 모두 9도엽으로 Fig. 4 같다.

#### **4.2** 전처 리 **(Preprocessing)**

NGIS 수치지형도는 Table 1-A과 같이 지형 정보만 이 아니라 그 외에 다양한 정보를 포함하고 있다!". 3 차원 지형데이터를 구축하기 위해서는, 수치지형도에 서 7번 레이어 코드에 해당하는 지형 데이터만을 골 라내야 한다. 수치지형도의 7번 코드에는 Table 1-B와 같은 세부 분류코드가 속하는데, 이는 실제 DXF의 레

**Table 1.** Layer code of NGIS digital map

| (A)                                  |                                 |  |  |  |
|--------------------------------------|---------------------------------|--|--|--|
| 레아어코드                                | 내용                              |  |  |  |
| I<br>$\frac{2}{3}$                   | 칠도<br>하천<br>도로                  |  |  |  |
| $\overline{4}$<br>5<br>6             | 건물<br>지류<br>시설물                 |  |  |  |
| 7<br>8<br>9                          | 지형<br>행정 및 지역경계<br>주기           |  |  |  |
| B                                    |                                 |  |  |  |
| 코드                                   | 내용                              |  |  |  |
| 7                                    | 지형                              |  |  |  |
| 71                                   | 등고선                             |  |  |  |
| 711                                  | 볼록지                             |  |  |  |
| 7110<br>7111<br>7112<br>7113<br>7114 | 미분류<br>주곡선<br>간곡선<br>조공선<br>재곡선 |  |  |  |
| 712                                  | 오목지                             |  |  |  |
| 7120<br>7121<br>7122<br>7123<br>7124 | 미분류<br>주곡선<br>간곡선<br>조곡선<br>계곡선 |  |  |  |

이어와 동일하다. 수치지형도에서 지형 데이터를 라내기 위하여, AutoCAD 2002를 이용하여 7110번부 7124번까지의 레이어를 필터링하였다.

#### **4.3 TIN**<sup>의</sup> 생성

수치지형도의 DXF 형식은 3차원 좌표계를 이용하 기는 하지만, 지형과 관련된 등고선은 Polyline으로 의되어 있다. 따라서 가상현실 시뮬레이터에 사용하 위해서는 이를 3차원 곡면으로 변경해야 한다.

등고선으로 구성된 지형 데이터를 3차원 곡면으로 변경하는 방법은 일반적으로 가지로 분류된다. 번째 방법은 등고선에서 일정한 간격의 Grid를 갖는 DEM을 형성하는 방법이다. 이 방법은 2차원 평면상 X좌표와 Y좌표를 일정 간격으로 변형하면서 등고' 선 값을 이용하여 Z좌표를 얻어, 등 간격의 Z값 격자 를 생성하는 방법으로, 직접 코드를 작성하여 생성하 거나 ENVI<sup>120</sup>, DXF2DEM 등의 소프트웨어를 이용할 수 있다. 두 번째 방법은 등고선에서 삼각형 패치로 이루어진 TIN(Triangulated Irregular Networks)을 생 성하는 것이다.

번째 방법은 원하는 격자의 간격에 따라 쉽게 DEM을 생성할 수 있는 장점이 있지만, 지형의 복잡 도와는 관계없이 동일한 크기의 데이터를 생성해내기 때문에, 지형의 실시간 렌더링 방법으로는 적합하지 않은 경우가 많다. 번째 방법은 등고선의 표현에 사용된 Polyline을 기반으로 TIN을 구성하기 때문에, 복잡한 지형은 촘촘한 삼각형 패치로 나타나고, 완만 평지는 넓은 삼각형 패치로 나타나게 된다.

TIN 생성은 알려진 메쉬 생성 알고리즘 등을 용하여 직접 코드를 작성하거나, 공개된 코드<sup>(21</sup>를 수 정하여 작성할 수 있다. 본 연구에서는 상용 프로그램 인 ESRI사의 ArcGIS<sup>(22)</sup>를 사용하여 DXF 형식의 Polyline에서 TIN을 생성하였다.

#### **4.4** 최적화**(Optimization)**

위와 같이 생성한 TIN 데이터는 방대한 양의 삼각 패치가 된다. 항공측량에 의한 1:5000 수치지형도 의 경우 동고선의 측량점 사이 간격이 최소 1 m 이 하이기 때문에, 1도엽(2.2 km×2.7 km) 당 10만개가

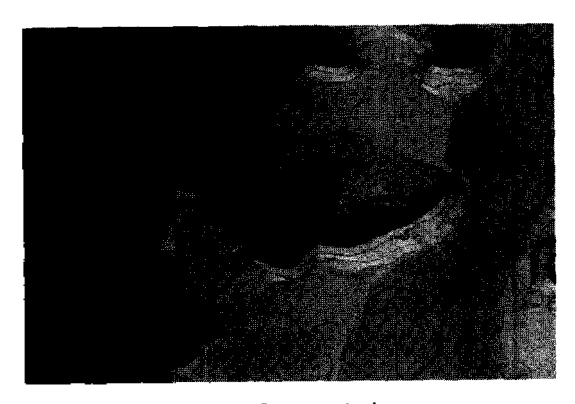

(a) Surface rendering

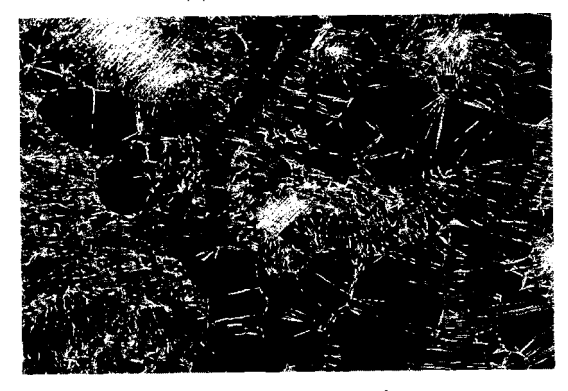

(b) Wireframe rendering

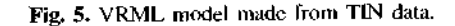

넘는 수의 삼각형으로 이루어진 TIN 데이터가 생성 된다. 생성된 TIN 데이터는 시뮬레이터에서 실시간 으로 처리하기에 방대한 양의 폴리곤이며, 불필요하 게 중복되어 생성되거나, 잘못된 형상으로 생성된 폴 리곤이 포함되어 있기 때문에, 필요 없는 폴리곤을 제거하고 폴리곤 수를 줄이는 모델 간략화 작업이 필 요하다.

Fig. 5의 (a)는 TIN 데이터를 3차원 지형모델로 제 작하기 위하여 VRML로 저장하여 가시화 한 것이며, 이 모델은 Fig. 5의 (b)와 같이 볼록지의 촘촘한 등고 선 부위에 삼각형 패치가 과도하게 작성된 것을 볼 수 있다. 실제 2.2 km×2.7 km×130 m(1도엽)의 지형에 서 VRML 모델을 생성했을 때, 모델의 복잡도는 130k triangles, 88k vertices으로, 한국과학기술원 전거 주행 시뮬레이터에 사용된 캠퍼스 모델(18.9k faces, 22.4k vertices)과 밸로드롬 모델(3.5k faces)에 비하여 복잡하다. 제작한 VRML 모델은 <sup>1</sup>도엽의 일 크기가 25MB, 9도엽을 통합한 모델의 파일 크기 가 125MB로 후속 작업에 어려움이 따른다.

VRML 모델의 간략화는 Parallel Graphics사의 Internet model optimizer'끼를 사용하였으며, Vertex concatenation radius를 이용하여 Preprocessing을 한 후, Crease angle을 이용하여 Optimization을 이용하 였다. Crease angle을 증가시킵에 따라 Table 2과 같 이 폴리곤 수를 감소시킬 수 있다. Fig. 6의 (a)는

| Optimization<br>Ratio |        | 0.5   | 0.7   | 0.9   |
|-----------------------|--------|-------|-------|-------|
| Shape                 | ŧО     | 10    | 10    | 10    |
| <b>Triangles</b>      | 130194 | 65097 | 39058 | 13019 |
| <b>Vertices</b>       | 88670  | 39743 | 23501 | 8137  |

**Table 2.** The result of optimizing VRML model

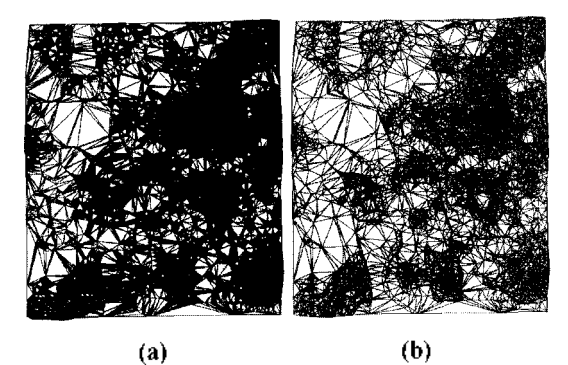

간략화를 수행하기 전의 VRML 모델이며, Fig. 6 (b)는 폴리곤 수를 1/10로 감소시킨 후의 VRML 모 델이다.

모델의 간략화 정도(Optimization ratio)는 실시간으 로 가시화 할 수 있는 폴리곤의 수를 실험적으로 산출 하여 결정하였다. 간단한 가시화 실험을 통하여 1 의 지형모델에 대하여 10,000개 내외의 삼각형으로 이 루어지도록 제한하였으며, 최초 생성한 TIN 삼각 형의 수와 비율을 고려하여 각 지형모델에 대한 Optimization ratio를 결정하였다.

#### **4.5** 지형 텍스처의 처리와 다단계 모델

간략화 작업을 거친 지형모델은 MultiGen<sup>124,25</sup>에서 설제 시뮬레이터에서 사용할 수 있도록 추가적인 작 업을 거쳐 OpenFlight와 같은 실시간 시뮬레이션용 모델로 제작한다. 일반적인 위성 이미지는 촬영 각도 따라 왜곡된 정보를 갖고 있기 때문에, 수치지형도 상의 지상 좌표와의 상관 매칭과 역변환 과정을 통하 여 정사영상으로 변형한다"<sup>이</sup>. 위성 영상의 변형은 위 성의 위치, 각도 등과 같은 영상의 촬영정보를 이용하 는 것도 가능하나, 본 논문에서는 지형모델과 보다 정 확한 매핑을 위하여, Fig. 7과 같이 위성 영상 위에 수치지도를 포개어, 수치지도의 지형지물과 위성 상의 지형 지물을 1:1로 매핑하는 과정을 통해 변형하 여 가상환경의 구축하였다. 텍스처 이미지의 소스 데 이터로는, <sup>1</sup> m 해상도 영상보다 상대적으로 경제적인 6.6 m 해상도의 아리랑 위성의 흑백 영상을 사용하였 다. 이 영상의 컬러화에는 10 m 해상도의 컬러 영상 을 이용하였는데, Fig. 7과 같이 흑백 위성영상 위에 지형지물을 이용하여 10m 컬러 위성영성을 매핑한 후, 이 컬러 위성영상의 색 정보를 이용하여 흑백 위 성영상의 명암에 정보를 추가하여 6.6 m 해상도의

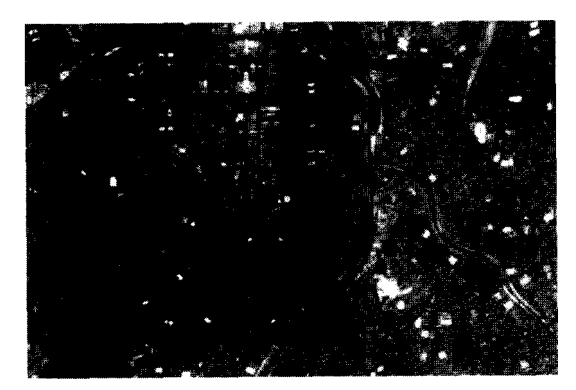

**Fig. 6.** Optimized process of VRML model. **Fig. 7.** Enhancement of satellite image for texturing.

컬러 위성영상을 생성하였다.

준비된 3차원 기하학적 모델 지형모델 텍스처를 이용하여 MultiGen에서 텍스처 매핑을 하고, 시각적 현실감과 성능 향상을 위하여 LoD(Level of Detail, 다단계 상세) 기법을 적용하였다. 헬리콥터 시뮬레이 터는 그 특성상 시점의 이동 범위가 넓고, 고도의 변 화가 자유롭기 때문에, 낮은 고도에서 바라본 좁은 영 역의 지표면 부근 영상과, 높은 고도에서 바라본 넓은 영역의 영상 모두, 적정수준의 현실감을 제공해 주어 야 한다. 이를 위하여 4단계의 Level of Detail을 적 용한 가상환경을 구축하였다. Fig. 8과 같이 헬리콥터 이륙과 착륙에 사용되는 KAIST 캠퍼스 지역은, 도로, 건물과 같은 지형지물을 3차원 모델로 구축하 . 여, 근거리에서도 현실감을 재현할 수 있도록 하였 다. Table 3의 LOD1은 KAIST 캠퍼스의 3차원모델 을 포함한 가장 자세한 지형모델이고, LOD2는 캠퍼 스의 3차원 모델을 포함하지 않는 자세한 위성영상만 을 사용한 지형모델이며, LOD3, LOD4는 점차 넓은 영역에 해당하는 지형모델이다. 넓은 영역의 비교적 자세하지 *않은 지형* 모델은, 20m 해상도의 DEM (Digital Elevation Model)에서 TIN을 생성하여 구축 하였다. Fig. 9는 LoD에 따른 지형모델의 변화를 나 타낸다.

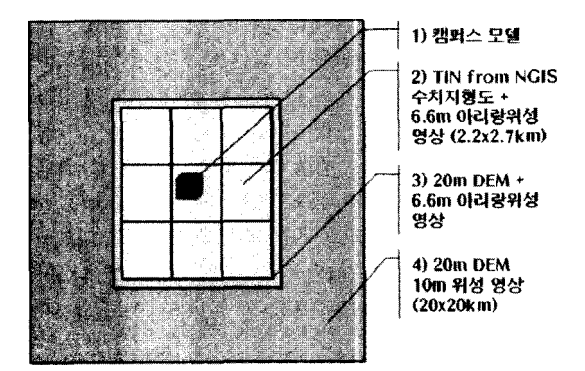

**Fig. 8.** LoD (Level of Detail) structure of virtual environment.

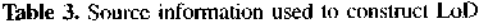

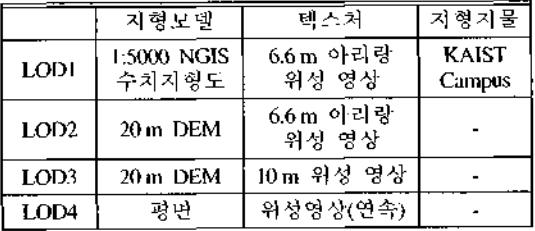

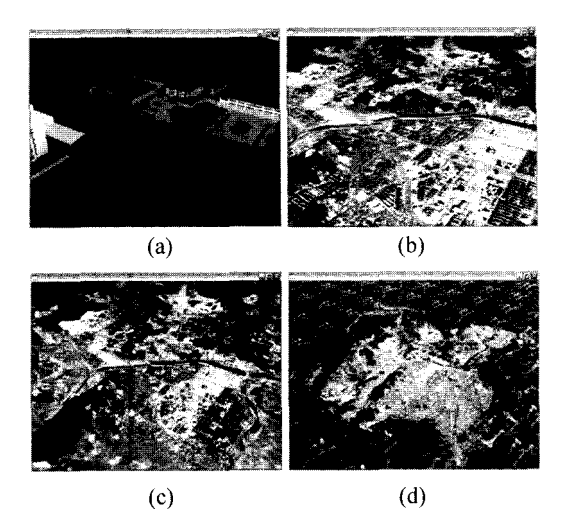

**Fig. 9.** The change of virtual environment depend on LoD change.

## **5.** 문제점 분석 연구과제

#### **5.1** 지형 데이터의 가공

수치지형도를 기반으로 만들어진 정교한 지형 모델 은, 실시간으로 렌더링하기에는 너무 많은 수의 다각 형을 포함하고 있을 뿐 아니라, 필요 이상의 과도한 복잡도를 갖고 있다. 이를 효과적으로 보완할 있는 방법은, 모델의 외형을 유지하면서 폴리곤 수를 줄이 것이다. 일반적인 3차원 모델의 단순화와는 달리, 수치지형도를 기반으로 만들어진 TIN 데이터는, 수치 지형도의 등고선 정보에 사용된 Polyline Vertices를 모두 이용하여 형성된 삼각형 패치들의 집 합이기 때문에, 수치지형도를 제작하기 위하여 측정 한 측량점의 조밀도를 그대로 따르게 된다. 수치지형 도의 등고선은 등고선 사이의 간격이 5 m 이하이고 (1:5000도 기준)<sup>126</sup>, 등고선의 해상도는 1 m 정도로 자세한 지형정보를 얻을 있다. 따라서 수치지형도 로부터 생성한 TIN은 두개의 동고선을 채우는 Triangular strip의 형태를 띠게 된다. 이때 Strip의 형 상은 진행방향으로 폭이 좁은 길쭉한 삼각형이 빈번 하게 나타나게 되는데, 이유는 수치지형도의 등고 선의 진행방향과 수직방향의 거리비가 약 1:5이기 때 문이다. TIN 생성은 삼각메쉬의 생성 알고리즘으로 이미 많은 연구가 진행되었지만, 수치지도의 등고선 에 어떠한 방법이 가장 적합한지가 문제가 된다. 또한 수치지도를 기반으로 만들어진 정교한 곡면 지형모델 간략화 하는 과정에서, 어느 정도까지 간략화를 것인가는, 시뮬레이터의 시각적 현실감과 렌더링 사이의 적정선을 어떻게 찾는가 하는 문제이다.

#### **5.2** 다단계 상세 **(LoD)**

LoD가 직용된 지형 모델의 단계가 바뀔 때, 어떻게 하면 사용자가 단계의 전환을 느끼지 못하도록, 자연 스럽게 표현할 것인가 하는 문제에 대한 연구가 필요 하다. 이를 위한 해결 방법으로 LoD 기법을 모델에 적용하는 대신에, 렌더링 시에 실시간으로 동적 LoD 를 생성하여, 가시화할 장면의 상태에 적합한 가장 효 율적인 LoD를 생성하는 방법에 대한 연구가 진행되 고 있는데<sup>05</sup>, 두 가지 LoD 기법의 장점을 동시에 이 용하는 하이브리드 방법에 대한 연구가 이루어져야 할 것**이다.** 

문제의 다른 해결 방법으로 programmable shader를 이용한 displacement mapping에 관한 연구 가 진행되고 있다<sup>27,28</sup>, Displacement mapping은 가상 환경의 모델링과 가시화 두 가지 측면 모두에 적용되 는 방법으로, 지형 데이터의 가공에 필요한 노력을 줄. 이면서 보다 현실감 있는 가상환경을 제공할 것으로 기대된다.

#### **5.3** 다른 문제점

외의 기술적인 문제들을 나열하면 다음과 같다.

- GIS와 VR 도구들 사이의 자료 교환 : 지형 네이 터를 구축하기 위한 소스 정보를 다루는 GIS 련 프로그램(AutoCAD, ENVI, ArcGIS 등)과, 실제 3차원 지형 모델을 다루어야 하는 가상환경 저작 도구들(AutoCAD, 3DS, Multigen 등)의 데 이터 포맷이 다르기 때문에, 이들 사이의 자료형 변환이 빈번하게 발생한다. 일반적인 가상환경 제작에 사용되는 모델링 프로그램을 포함한 가상 환경 저작 도구들 사이의 파일 형식 변환문제도 있지만, GIS와 VR 도구들 사이의 특성 차이로 인하여 자료 교환에 어려움이 따른다. 이러한 문 제의 해결 방법으로 환경정보 표현의 표준인 SEDRIS를 이용한 정보교환에 관한 연구가 진행 되고 있다<sup>131-361</sup>.
- 방대한 자료의 조작 : 비행 시뮬레이터를 위한 형 데이터는, 자동차 주행 시뮬레이터에 비하여 넓은 지형을 필요로 하기 때문에, 방대한 양의 형 모델을 생성하고 관리하는데 어려움이 따른다.
- 지형모델의 구축비용 : 지형모델은 제작에 사용하 GIS VR 관련 상용 도구들이 고가의 프로 그램들이며, 제작에 필요한 소스 정보 또한 고가 이기 때문에 자료를 쉽게 구하기가 어렵다. 특히

위성 이미지의 경우 해상도에 비례하여 가격이 아지기 때문에, 자세한 지형모델의 텍스처를 제작 하기 어렵다. 또한 경제적인 이유로 인하여 자료 도구의 구입에 신중한 검토가 필요하다

#### **5.4** 결론

논문에서는 수치지형도를 기반으로 대규모 가상 환경을 제작하는 방법을 제안하고, 실제 대전 지역의 지형 데이터를 이용하여 가상환경을 구축하였다. 논문에서 제안한, 수치지형도를 기반의 가상환경 방법을 이용하면, 낮은 비용과 개발기간으로 대규 모의 가상환경을 제작할 수 있으며, DEM을 이용한 기존 연구와 비교하여 상세한 지형 모델의 정밀도를 높일 수 있다. 이는 DEM을 이용한 기존의 방법에 비 하여 저렴한 개발비용으로도 정밀도를 높인 것으로 판단된다. 또한, 논문에서 제안한 방법을 가상환경 구축과정에 적용하는 과정에서, TIN 생성과정과 다단 모델에서 나타나는 문제점을 파악하고 정리함으로 써, 앞으로의 연구 방향을 정립할 수 있었다.

논문에서 사용한 수치지형도는 현재 국립지리원 에서 전국적인 수치지형도 제작사업이 지속적으로 행되고 있기 때문에, 향후 실재 지형에 기반을 상환경의 확장이 용이할 것으로 기대된다.

#### **5.5** 앞으로의 연구

보다 경제적이고 효율적인 실재 지형정보를 이용 , 대규모 가상환경의 제작을 위해서 필요한 앞으로 의 연구를 정리하면 다음과 같다.

- ・ 보다 효과적이고 경제적인 지형모델을 생성하기 위한, 수치 지형도에 특화된 TIN 생성 방법을 안하고 검증한다.
- Programmable Shader를 이용하여 하드웨어 가속 이 가능한 Displacement mapping을 적용하고, 이에 적합하도록 가상환경 구축 방법을 개선하고 실험한다.

## 감사의 글

연구의 결과물은 한국과학재단 가상현실연구센 (VRRC) 지원으로, KAIST에서 개발한 *스포츠* 리콥터 VR 시뮬레이터에 사용되었다"<sup>91</sup>.

#### 참고문헌

1. 이종환, 한순흥, "1축 운동의자를 이용한 가상현실

시뮬레이터에서 그래픽과 운동의 통합," 한국정보과 학회 2001 가을 학술발표논문집(II), Vai. 28, No. 2.

- 2. 서혜원, 좌수진, 원광연, "버츄얼 캠퍼스 : 대규모 가상 세계의 제작," 한국컴퓨터그래픽스학회논문지, *Vol.* 3, No. 2, pp. 15-25, 1997.
- 3. 한순흥 외, "한국과학기술원 자전거 주행 시뮬레이 더 개발," 한국과학기술원, 1999년.
- 4. Teller, S. J., "Visibility computations in densely occluded polyhedral environments," Ph.D. thesis, Computer Science Division(EECS), University of California, Berkeley, 1992.
- 5. Bryson, S., "Approaches to the successful designing and implementation of VR applications," Developing Advanced Virtual Reality Applications, SIGGRAPH Course Note, 1994.
- 6. M. De Berg, and Dobrindt, K. T. G., "On level of detail in terrains," In 11th ACM Symposium on Computer Geometry, June 1995.
- 7. Paul S. Heckbert and Michael Garland, "Multiresolution modeling for fast rendering," Proceedings of Graphics Interface, pp. 43-50, 1994.
- 8. Paul E. Debevec, *et al.,* "Modeling and rendering architecture from potographs : A hybrid geometry and image based approach,'' Proceeding of SIG-GRAPH, pp. 11-20, 1996.
- 9. 경호, 원광연, "The state-of-the-art and R&D perspectives on virtual reality in GIS," Tech Momo 2002-15, VR Lab, KAIST, 2002. 9. 2.
- 10. Mordechay E. Haklay, "Virtual reality and GIS," *Virtual Reality in Geography,* pp. 47-57, Taylor and Francis, 2002.
- 11. Faust, N. L., "The virtual reality of GIS," *Environment and Planning B: Planning and Design,* 22, pp. 257-268, 1995.
- 12. David Koller *et al.,* ''Virtual GIS : A real-time 3D geographic information system," Proceedings of IEEE Visualization '95, October 1995, pp. 94-100, CP-13.
- 13. Rick Germs, et al., "A multi-view VR interface for 3D GIS," *Computer & Graphics,* 23, pp. 497-506, 1999.
- 14. 국립지리원, <http://www.ngi.go.kr>
- 15. 김상희, "임무비행 시뮬레이션을 위한 효율적인 시간 지형 렌더링 시스템,'' 한국과학기술원 박사학 위 예비심사, 2001년 12월.
- 16. 한국항공우주연구원, <http://www.kari.re.kr>
- 17. 인터시스, <http://www.intersys21.com>
- 18. 이종환, 한순흥, "가상현실 자전거 시뮬레이터에서 의 시각화," 한국컴퓨터그래픽스학회 2001 학술대 회 논문집, pp. 159-165, 2001년 11월.
- 19. 국립지리원, "표준코드 수치지도작성작업규칙".
- 20. Research Systems, "ENVI," <http://www.rsinc.com/> envi
- 21. Shewchuk, J., "Triangle," <http://www-2.cs.cmu.edu/> -quake/triangle.html
- 22. ESRI, "Overview of ArcGIS 3D Analyst/' http:// /overview4.html [www.esri.com/software/arcgis/arcgisxtensions/3danalyst](http://www.esri.com/software/arcgis/arcgisxtensions/3danalyst)
- 23. Parallel Graphics, "Internet model optimizer," http: [//www.parallelgraphics.com/products/imo](file:////www.parallelgraphics.com/products/imo)
- 24. Multigen-Paradigm, "Multigen creator user's guide," 1998.
- 25. Multigen-Paradigm, "Vega on-line user's guide," 2000.
- 26. 국립지리원, "국가기본도 제작사업," <http://www.ngi>. go.kr/jiri9/mapall/basicmap/f\_3-3.htm
- 27. Jan Kautz, Hans-Peter Seidel,''Hardware accelerated displacement mapping for image based rendering," Graphics Interface 2001, pp. 61-70, 2001.
- 28. Kevin Moule, Michael D. McCool, ''Efficient bounded adaptive tessellation of displacement maps," Graphics Interface 2002, pp. 171-180, 2002.
- 29. 유병현, 한순흥 외, "스포츠 헬리콥터 VR 시뮬레이 터," 제12회 HCI 학술대회, 2003년 2월.
- 30. ESRI, "How To: Create a TIN with Avenue," http:/ /support.esri.com/index.cfm?fa=knowledgebase.techarticles. articleShow&d=22704
- 31. ESRI, "How To: Expand ArcView's functionality with sample scripts," <http://support.esri.com/index>. cfm?fa=knowledgebase.techarticles.articleShow&d= 12026
- 32. Multigen-Paradigm, "SiteBuilder 3D User's Guide, 2003.
- 33. 코딕커뮤니케이션즈, "SEDRIS 기반 기술을 적용한 무변형, 무손실 3D 데이터 컨버터 및 공통 교환 포 개발,'' 디지털문화콘텐츠개술개발사업 최종연구 개발결과보고서, 2003.
- 34. Defense Modeling and Simulation Office, "Synthetic Environment Data Representation and Interchange Specification Overview," 1998.
- 35. Michael R. Welch, "SEDRIS as an interchange medium," Orion Development Group Inc., 1998.
- 36. Mamaghani, E, "SEDRIS as a standard for interchange virtual world data sets," Proceedings of IEEE Virtual Reality, pp. 74-74, 1999.

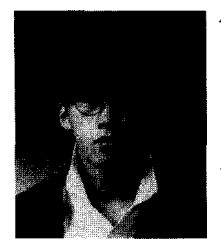

# <sup>유</sup> <sup>병</sup> <sup>현</sup>

1997 연세대학교 기계공학과 학사 1999년 한국과학기술원 기계공학과 석사 1999년 ~현재 한국과학기술원 기계공학과 박사과정

관심분야: Geometric Modeling, Virtual Reality, Simulation and Modeling, Interactive Virtual Simulator, Real-Time Rendering, Digital Image Processing, Programmable Shaders

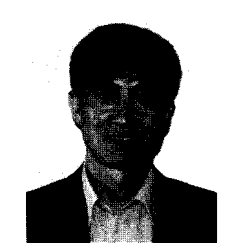

## <sup>한</sup> <sup>순</sup> <sup>흥</sup>

한국과학기술원 기계공학과의 교수이며, 웹저널인 International Journal of CAD/ CAM(www.ijcc.org)의 편집장으로 환동 하고 있다, 2003년까지 STEP센터 (www kstep.or.kr)의 회장과 전자거래학회 (www. calsec.or.kr)의 회장을 맡았으며, 관심분 야는 STEP, 가상현실 응용, 지능형 CAD 이다. 연락처는 [shhan@kaist.ac.kr](mailto:shhan@kaist.ac.kr), 홈페 이지 <http://icad.kaist.ac.kr>, 미국 미시건 대학에서 1990년 박사학위